## Schützenkreis Lörrach Mannschaftswertung - Kreismeisterschaft 2024 Am 10.03.2024 in SG Hauingen

## 2.42.70 Sportpistole Auflage - Senioren I m

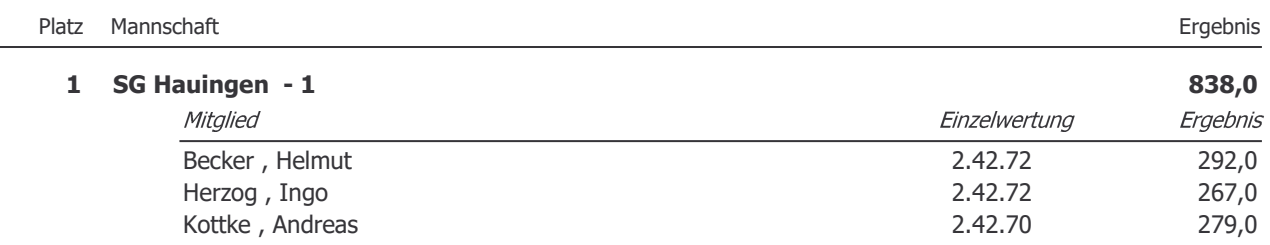

## Am 10.03.2024 in SG Hauingen

## 2.42.74 Sportpistole Auflage - Senioren III m

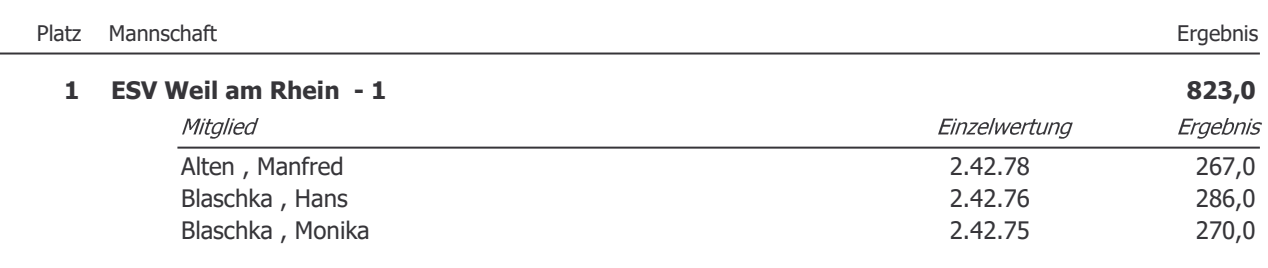